# Principi softverskog inženjerstva

# **Vežbe - IX nedelja - PHP i Ajax**

Dražen Drašković, asistent Nenad Vitorović, asistent Elektrotehnički fakultet Univerziteta u Beogradu

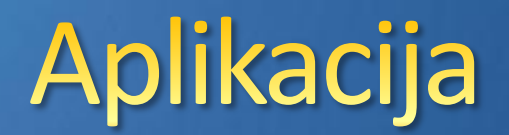

- Aplikacija je bilo koji program koji je napravljen da bi bio pojednostavljen ili obavljen neki zadatak
- $\bullet$  **Klasična aplikacija je instalirana na klijentskoj** mašini
- **Klasična aplikacija se pokreće izvršavanjem** određenog izvršnog fajla (exe)

### **Web 2.0**

#### Web 2.0 je termin skovan u O'Reilly Media

- Podrazumeva da korisnik nije samo konzument sadržaja, već je i kreator sadržaja (*producer*)
- **O** Podrazumeva se da korisnici aktivno kreiraju
	- Slobodna klasifikacija sadržaja (kao na Wiki)  $\bullet$
	- Bogat i fleksibilan UI interfejs kompletna aplikacija u browser-u (AJAX)
	- Korisnik kao kontributor
	- Dostupnost sadržaja svima
	- Poverenje: kontribucije dostupne i vidljive svima ili kontrolisanoj masi ljudi
	- Masovno učešće

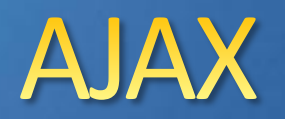

- AJAX = **Asynchronous JavaScript and XML**
- AJAX je tehnika za kreiranje brzih i dinamičkih veb stranica. AJAX nije tehnologija, već skup tehnologija!
- AJAX dozvoljava veb stranicama da se menjaju asinhrono izmenom male količine podataka
- Komunikacija sa serverom odvija u pozadini i na taj način je moguće menjati delove stranice, a ne celu stranicu
- Klasične veb stranice (koje ne koriste AJAX) moraju menjati celu stranicu ako se bilo koji deo stranice promeni (*reload*)
- Primeri aplikacija koje koriste AJAX: Google Maps, Gmail, YouTube, Facebook…

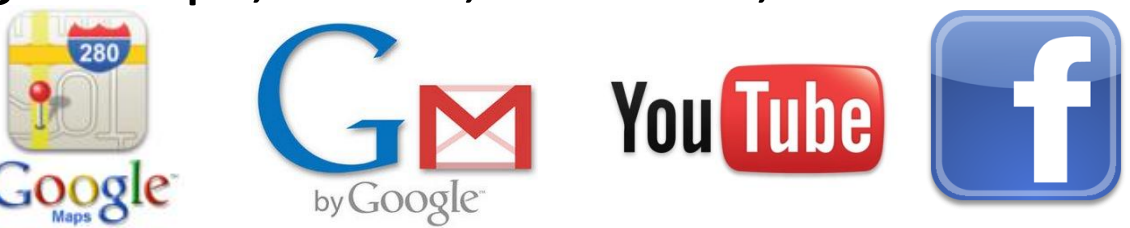

#### **AJAX**

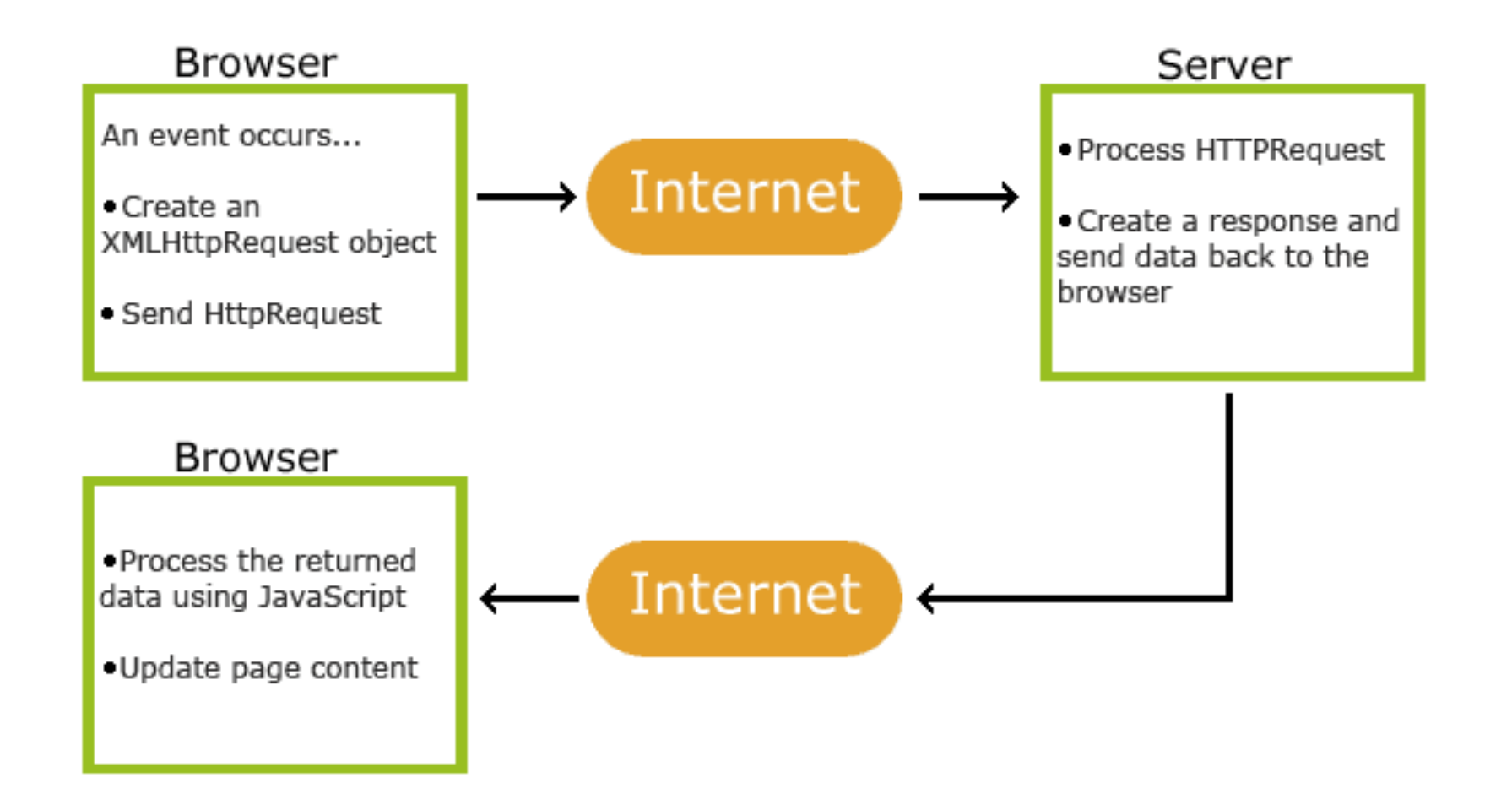

## Standardi

- AJAX je baziran na Internet standardima i koristi kombinaciju:
	- **XMLHttpRequest** objekta (da asinhrono razmenjuje podatke sa serverom)
	- **JavaScript/DOM** (da prikaže/poveže se sa informacijama)
	- **CSS** (za prikaz stila podataka)
	- **XML** (najčešće korišćen za format prenetih podataka)
- AJAX aplikacije su nezavisne po pitanju čitača i platformi!
	- Nebitno je šta se nalazi na serveru
	- Nebitno je koji je browser u pitanju trebalo bi da funkcioniše na svakom

# **Google Suggest**

- AJAX je postao popularan od 2005.godine kada je počeo da ga koristi Google, za opciju Google Suggest.
- Google Suggest koristi AJAX da kreira veoma dinamički veb interfejs: Kada se počne sa unosom u Google search box, JavaScript šalje karaktere serveru i server vraća listu sugestija.
- Osnovna komponenta AJAX tehnologije je XMLHttpRequest objekat.

## **XMLHttpRequest**

- Svi moderni čitači podržavaju XMLHttpRequest objekat (IE5 i IE6 koriste ActiveXObject).
- XMLHttpRequest objekat se koristi za razmenu podataka sa serverom u pozadini. Na ovaj način je moguće promeniti deo stranice, bez učitavanja cele stranice.
- Ostali čitači (IE7+, Firefox, Chrome, Safari i Opera) imaju ugrađen XMLHttpRequest objekat.
- Syntaksa za kreiranje XMLHttpRequest objekta je: xmlhttp=new XMLHttpRequest();
- Starije verzije Internet Explorer (IE5 i IE6) koriste ActiveX:

xmlhttp=new ActiveXObject("Microsoft.XMLHTTP");

## **XMLHttpRequest**

- Da bi se obuhvatili svi moderni čitači, uključujući IE5 i IE6, treba proveriti da li čitač podržava XMLHttpRequest objekat.
- Ako podržava, kreira se XMLHttpRequest objekat, ako ne, kreira se ActiveXObject:

```
if (window.XMLHttpRequest){
  // code for IE7+, Firefox, Chrome, 
  Opera, Safari
    xmlhttp=new XMLHttpRequest();
}
else{// code for IE6, IE5
xmlhttp=new 
 ActiveXObject("Microsoft.XMLHTTP");
}
```
# **XMLHttpRequest**

- Da bi se poslao zahtev ka serveru, koriste se open() i send() metode XMLHttpRequest objekta: xmlhttp.open("GET","ajax\_info.txt",true); xmlhttp.send();
- open(*method,url,async*)
- Specificira tip zahteva, URL, i da li se zahtev izvršava asinhrono ili ne.
- *method*: tip zahteva: GET ili POST *url*: lokacija fajla na serveru *async*: true (asynchronous) ili false (synchronous)
- send(*string*)
- Šalje se zahtev ka serveru. *string*: Koristi se samo za POST zahteve

# **GET III POST**

- GET je jednostavniji i brži nego POST, i koristi se u većini slučajeva.
- Ipak uvek treba koristiti POST kada:
	- Keširani fajl nije potreban (promeniti fajl ili bazu podataka na serveru)
	- Šalje se velika količina podataka na server (POST nema limit u veličini)
	- Šalje se unos korisnika (koji može sadržati nepoznate karaktere), POST je mnogo više robustan i bezbedniji nego GET

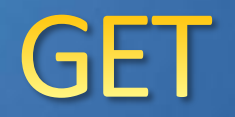

- Jednostavan GET zahtev: xmlhttp.open("GET","demo\_get.php",true); xmlhttp.send();
- Može se slati jedistveni ID sa URL-om da bi se izbeglo keširanje koje browser vrši: xmlhttp.open("GET","demo\_get.php?t=" + Math.random(),true); xmlhttp.send();
- Za slanje dodatnih informacija, one se dodaju na kraj URL-a:

xmlhttp.open("GET","demo\_get2.php?fname= Henry&lname=Ford", true); xmlhttp.send();

#### **POST**

- JednostavanPOST zahtev: xmlhttp.open("POST","demo\_post.php",true); xmlhttp.send();
- Za POST podatke je potrebno dodati HTTP header sa setRequestHeader(), pa se specificiraju podaci koji se žele poslati

xmlhttp.open("POST","ajax test.php",true); xmlhttp.setRequestHeader("Content-type", "**application/x-www-form-urlencoded**"); xmlhttp.send("fname=Henry&lname=Ford");

- setRequestHeader(*header,value*)
- Dodaje HTTP headers zahtevu. *header*: specificira ime headera *value*: specificira vrednost headera

#### URL

- URL predstavlja fajl na serveru
- **O** url parametar open() metoda je adresa fajla na serveru:
	- $\bullet$  xmlhttp.open("GET","ajax test.php",true);
- **•** Fajl može biti bilo koje vrste, na primer .txt ili .xml (statički fajl) ili server skripting fajlovi kao što su .asp ili .php (koji mogu izvršavati akcije na serveru pre nego što se generiše odgovor).

# Asinhronost

- AJAX predstavlja **Asynchronous JavaScript and XML**, i da bi se XMLHttp $\tilde{\rm R}$ equest objekat ponašao kao AJAX,  $_{\rm s}$ async parametar open() metoda treba da bude postavljen na true:
	- xmlhttp.open("GET","ajax\_test.php",true);
- Slanje asinhronog zahteva je veliki dobitak za Web programere.
- Mnogi zadaci koji se izvršavaju na serveru su vremenski zahtevni.
- Pre AJAX-a,ove operacije su prouzrokovale da se aplikacija blokira.
- Sa AJAX-om, JavaScript ne treba da čeka na odgovor servera, već može da:
	- Izvršava druge skriptove, dok čeka na odgovor servera
	- Obrađuje odgovor kada stigne

#### Async = true

}

• Kada se koristi async=true, specificira se call-back funkcija koja se izvršava kada je odgovor spreman u okviru onreadystatechange događaja:

```
xmlhttp.onreadystatechange = function(){
```

```
if (xmlhttp.readyState==4 && 
xmlhttp.status==200){ // OK status
     document.getElementById("myDiv").
```

```
innerHTML=xmlhttp.responseText;
```

```
}
xmlhttp.open("GET","ajax info.txt",true);
xmlhttp.send();
```
## **Async** = false

• Da bi se koristio async=false, treba promeniti treći parametar u open() metodu na false:

xmlhttp.open("GET","ajax\_info.txt",false);

- Upotreba async=false se ne preporučuje, ali za nekoliko manjih zahteva je u redu.
- Treba zapamtiti da se JavaScript NEĆE nastaviti da se izvršava , sve dok ne dođe odgovor od servera.

#### • **Napomena:**

Kada se koristi async = false, ne treba pisati onreadystatechange funkciju - samo treba nastaviti kod posle send() naredbe:

- xmlhttp.open("GET","ajax info.txt",false); xmlhttp.send(); document.getElementById("myDiv").innerHTML =xmlhttp.responseText;

# Odgovor servera

- Da bi se dobio odgovor od servera koristi se responseText ili responseXML property od XMLHttpRequest objekta.
	- responseText dobija se odgovor u formi Stringa
	- responseXML dobija se odgovor kao XML objekat
- responseText Property ako odgovor nije XML koristi se ovaj property.
	- document.getElementById("myDiv").innerHTML = xmlhttp.responseText;
- responseXML Property ako odgovor jeste XML i ako se želi da se parsira kao XML objekat

```
– xmlDoc=xmlhttp.responseXML;
var txt="";
x=xmlDoc.getElementsByTagName("ARTIST");
for (i=0; i\le x.length; i++) {
  txt=txt + x[i].childNodes[0].nodeValue + 
" <br />";
}
document.getElementById("myDiv").innerHTML =
txt;
```
## onreadystatechange

- Kada se šalje zahtev serveru, potrebno je izvršiti neke akcije na osnovu odgovora
- onreadystatechange događaj se ostvari svaki put kada se readyState promeni.
- readyState property sadrži status XMLHttpRequest.
- Tri bitna atributa XMLHttpRequest objekta su:
- onreadystatechange pamti funkciju (ili ime funkcije) koja će se zvati automatski kada se readyState property promeni
	- readyState sadrži status XMLHttpRequest :
		- 0: Zahtev nije inicijalizovan
		- 1: uspostavljena je veza sa serverom
		- 2: zahtev primljen
		- 3: zahtev se obrađuje
		- 4: zahtev završen i odgovor spreman
- status
	- 200: "OK"
		- 404: Page Not Found
	- 500: Internal Server Error
- U okviru onreadystatechange događaja, specificira se šta će se desiti kada je zahtev servera spreman za obradu
- Kada je readyState 4 i status je 200, odgovor je spreman i nema greške
- I ostale statuse bi trebalo obraditi, kako bi korisnik imao povratnu informaciju o greški

### onreadystatechange

}

- xmlhttp.onreadystatechange=function() { if (xmlhttp.readyState==4 && xmlhttp.status==200) { document.getElementById("myDiv"). innerHTML=xmlhttp.responseText; }
- onreadystatechange događaj će se pozvati četiri puta po jednom za svaku promenu readyState.

# callback funkcija

- callback funkcija se šalje kao parametar drugoj funkciji.
- Ako postoji više AJAX obrada na jednom sajtu, potrebno je kreirati jednu standardnufunkciju za kreiranje XMLHttpRequest objekta, i pozivati je za svaki AJAX obradu.
- Poziv funkcije treba da sadrži URL i šta raditi na onreadystatechange (što je različito ua svaki poziv):

```
– function myFunction()
  {
  loadXMLDoc("ajax_info.txt",function()
    if
       (xmlhttp.readyState==4 &&
        xmlhttp.status==200){
        document.getElementById("myDiv").
        innerHTML=xmlhttp.responseText;
   }
    });
  }
```
• Kada korisnik upiše karakter u tekst polje, pozove se "showHint()". Ova funkcija je vezana na "onkeyup":

```
function showHint(str)
   {
   if (str.length==0)
     { // no suggestion
        document.getElementById("txtHint").innerHTML="";
        return;
      }
   if (window.XMLHttpRequest)
      {// code for IE7+, Firefox, Chrome, Opera, Safari
        xmlhttp=new XMLHttpRequest();
      }
   else
     {// code for IE6, IE5
        xmlhttp=new ActiveXObject("Microsoft.XMLHTTP");
      }
   xmlhttp.onreadystatechange=function()
      {
     if (xmlhttp.readyState==4 && xmlhttp.status==200)
   \{ document.getElementById("txtHint").innerHTML=xmlhttp.responseText;
    }
      }
   xmlhttp.open("GET","gethint.php?q="+str,true);
   xmlhttp.send();
   }
```
- Ako je tekst polje prazno (str.length==0), funkcija briše sadržaj polja txtHint i napušta se funkcija.
- Ako tekst polje nije prazno, showHint() funkcija izvršava sledeće:
	- Kreira se XMLHttpRequest objekat
	- Kreira se funkcija koje će se izvršiti kada odgovor servera bude spreman
	- Šalje se zahtev fajlu na serveru
	- Obratiti pažnju da je parametar (q) dodat na URL (sa sadržajem tekst polja)

# Primer php fajl

 $\cdot$  <?php

// Popunjavamo niz sa imenima \$a[]="Ana"; \$a[]="Bojana"; \$a[]="Marina"; \$a[]="Dijana"; \$a[]="Ena"; \$a[]="Marija";<br>\$a[]="Gordana \$a[]="Gordana"; \$a[]="Milena"; \$a[]="Ivana"; \$a[]="Jasna"; \$a[]="Biljana"; ="Ljiljana";<br>="Nevena"; \$a[]="Nevena"; \$a[]="Olivera"; \$a[]="Petra"; \$a[]="Aleksandra"; \$a[]="Danijela"; \$a[]="Jovana"; \$a[]="Doris"; \$a[]="Katarina"; \$a[]="Emilija"; \$a[]="Sanja"; \$a[]="Tamara"; \$a[]="Una"; \$a[]="Violeta"; \$a[]="Natasa"; \$a[]="Tijana"; \$a[]="Elena"; \$a[]="Vukica"; \$a[]="Vesna";

//dobijamo parametar q iz URL adrese \$q=\$\_GET["q"];

## Primer php fajl

```
• //ako je duzina q>0, dobijamo hintove za taj parametar
    if (strlen(q) > 0){
     $hint="";
     for($i=0; $i<count($a); $i++)
    \{ if (strtolower($q)==strtolower(substr($a[$i],0,strlen($q))))
     {
          if ($hint=="")
     {
             $hint=$a[$i];
     }
          else
     {
            $hint=$hint." , ".$a[$i];
     }
     }
         }
      }
    // Postavljamo izlaz na "nema sugestija" ako nije pronadjen hint ili korektna vrednost
    if (\text{Shift} == \text{""}){
     $response="nema sugestija";
      }
    else
      {
     $response=$hint;
      }
    //izlaz
    echo $response;
    ?>
```
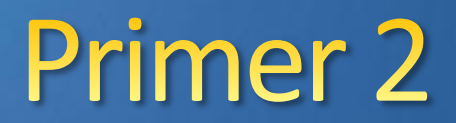

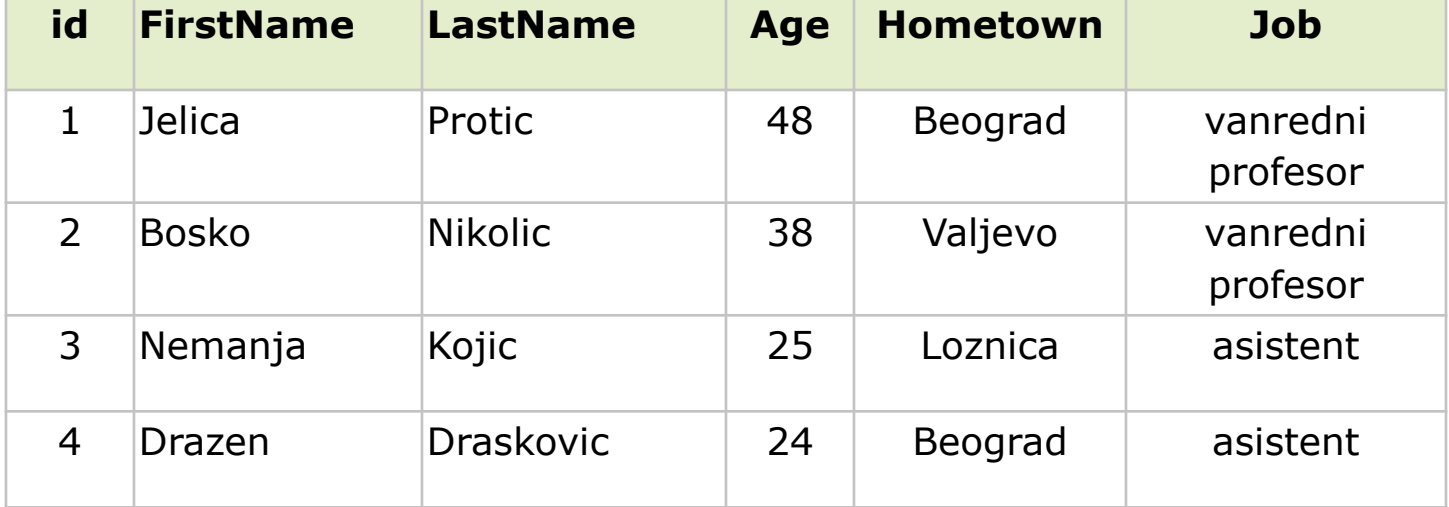

**MODESCO** 

 $\bullet$ 

```
<html><head>
<script type="text/javascript">
function showUser(str) {
if (str=="") {
     document.getElementById("txtHint").innerHTML="";
    return;
  } 
if (window.XMLHttpRequest) { // code for IE7+, Firefox, Chrome, Opera, 
Safari
    xmlhttp=new XMLHttpRequest();
  }
else { // code for IE6, IE5
    xmlhttp=new ActiveXObject("Microsoft.XMLHTTP");
  }
xmlhttp.onreadystatechange=function() {
  if (xmlhttp.readyState==4 && xmlhttp.status==200) {
     document.getElementById("txtHint").innerHTML=xmlhttp.responseText;
 }
 }
xmlhttp.open("GET","getuser.php?q="+str,true);
xmlhttp.send();
}
</script>
</head>
                                                          Može biti HTML
```
 $<$ body $>$ 

```
<form><select name="users" 
onchange="showUser(this.value)">
   <option value="">Odaberite osobu:</option>
   <option value="1">Jelica Protic</option>
   <option value="2">Bosko Nikolic</option>
   <option value="3">Nemanja Kojic</option>
   <option value="4">Drazen Draskovic</option>
</select>
\langle form>
\text{br} />
<div id="txtHint"><b>Informacije o osobi ce 
biti prikazane ovde.</b></div>
```
</body>  $\langle$ /htm $\overline{1}$ >

showUser() funkcija izvršava sledeće:

- **O** Proverava da li je osoba izabrana
- Kreira XMLHttpRequest objekat
- **O** Kreira funkciju koja će se izvršiti kada odgovor servera bude spreman
- Šalje zahtev fajlu na serveru
- **O** Obratiti pažnju da je parametar (q) dodat na URL (sa sadržajem dropdown liste)

```
<?php
\varsigma q = \varsigma^{\dagger} GET ["q"];
```

```
$con = mysql_connect('localhost', 'peter', 'abc123');
if (!$con){
   die('Could not connect: ' . mysql_error());
}
mysql select db("ajax demo", $con);
$sql="SELECT * FROM user WHERE id = '".$q."'";
$result = mysql query($sql);
echo "<table border='1'>
<tr>
     <th>Firstname</th>

     Aqe</th><th>Hometown</th>
     <th>Job</th>
```
 $\langle$  / t r  $>$ ":

?>

```
while($row = mysq1 fetch array($result)){
   echo "<tr>";
  echo "<td>".$row['FirstName']."</td>";
  echo "<td>".$row['LastName'] . "</td>";
  echo "<td>".$row['Age']."</td>";
  echo "<td>".$row['Hometown']."</td>";
  echo "<td>".$row['Job']."</td>";
  echo "</tr>";
   }
echo "</table>";
mysql_close($con);
```
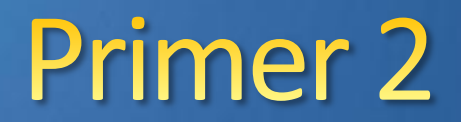

- Kada je upit poslat od strane JavaScript ka PHP fajlu, izvrši se:
	- **PHP otvara konekciju ka MySQL serveru**
	- **•** Korektna osoba se pronađe
	- HTML tabela se kreira, popunjena podacima i šalje O se dalje "txtHint" polju

## AJAX u JS bibliotekama

- Svaki ozbiljniji i privlačniji sajt koristi AJAX
- Dosta ponavljajućih delova (*eng. boiler-plate*)
- Biblioteke: JQuery, MooTools, Dojo, YUI…
	- Pripremljeno, spremno za korišćenje
	- Testirano, verifikovano, održavano i prati promene u tehnologiji
	- Mnogo jednostavnije za pisanje
	- Masovno se koristi u industriji

# **Primer: JQuery**

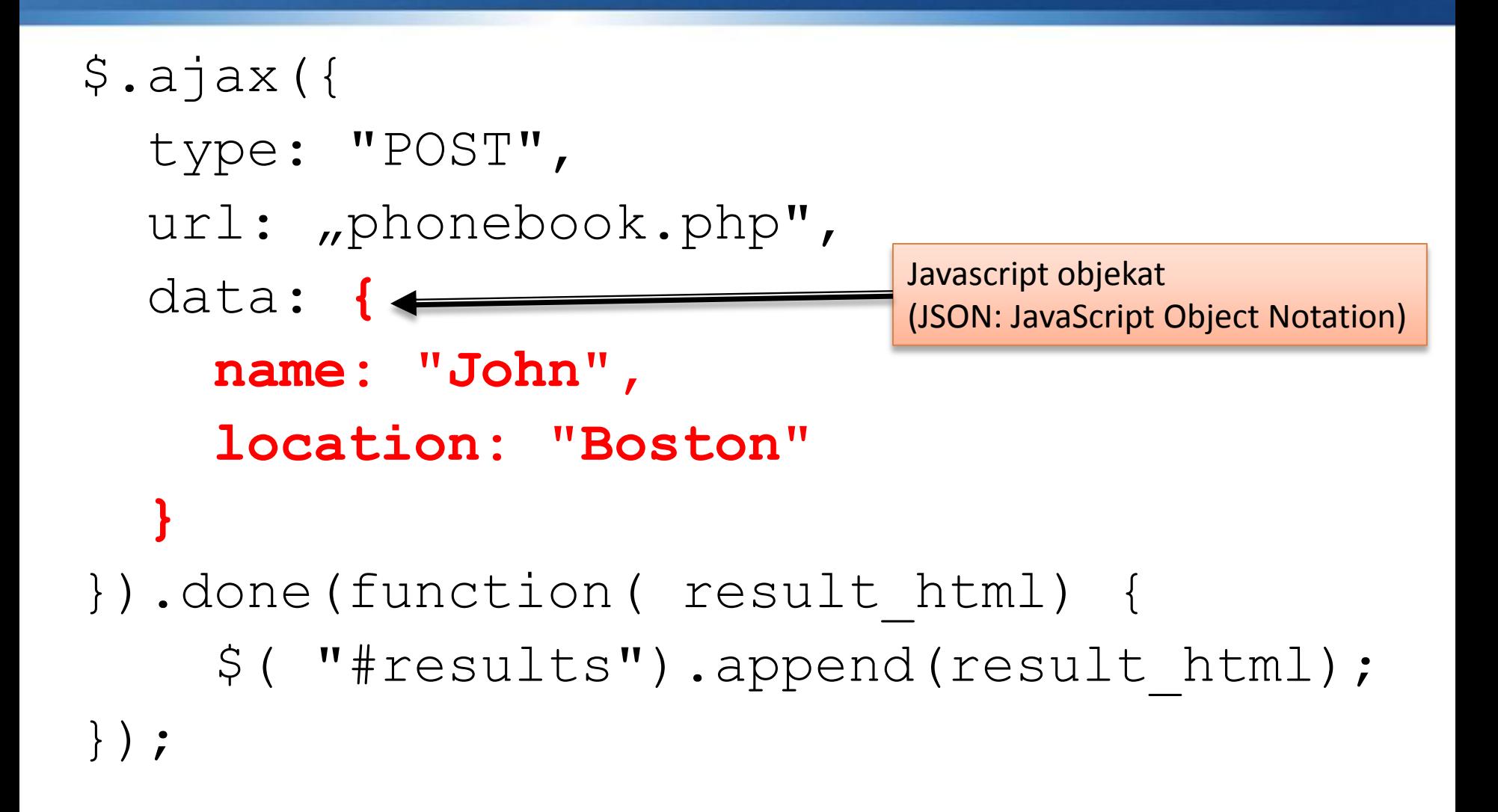